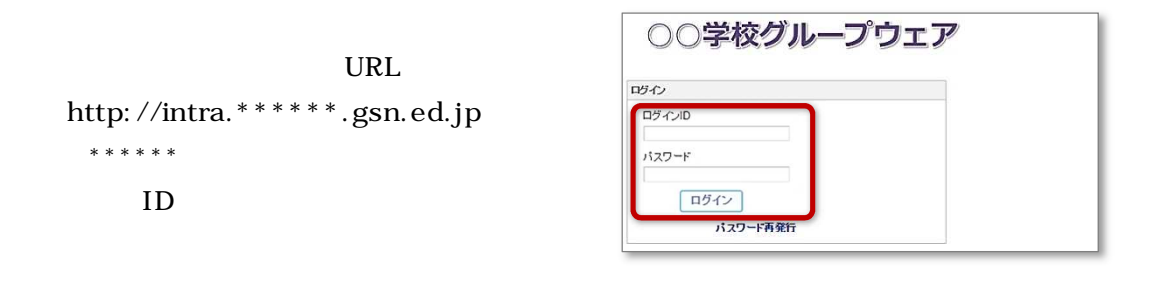

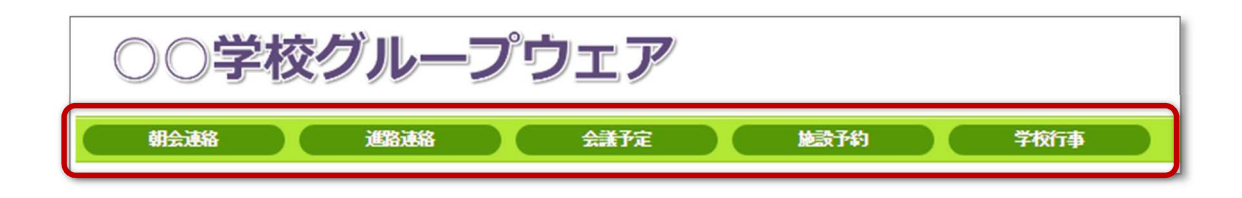

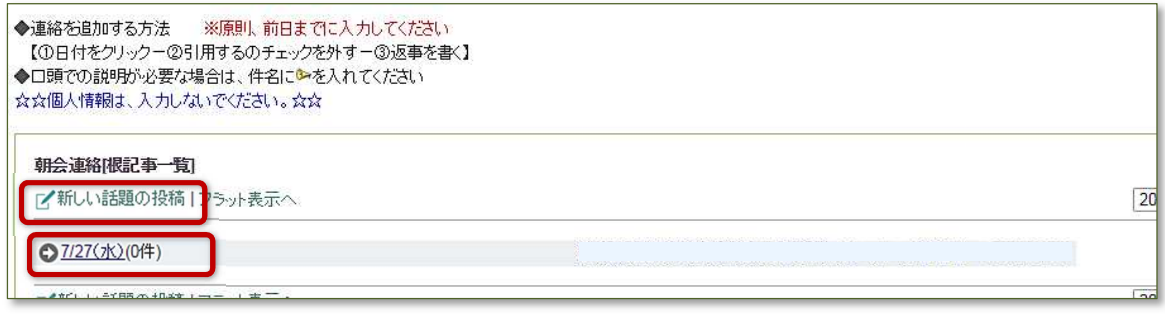

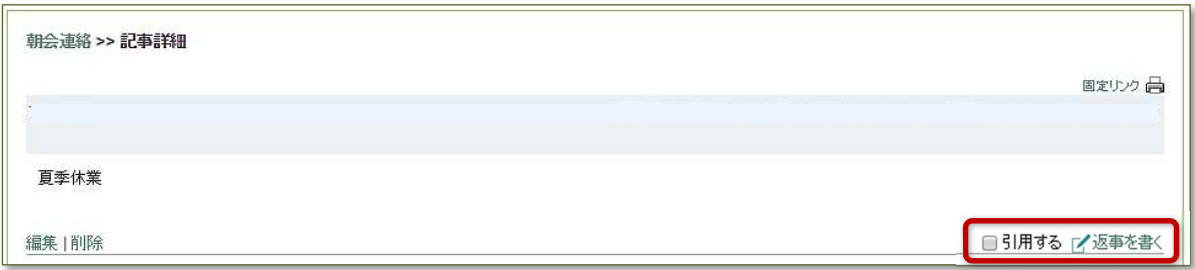

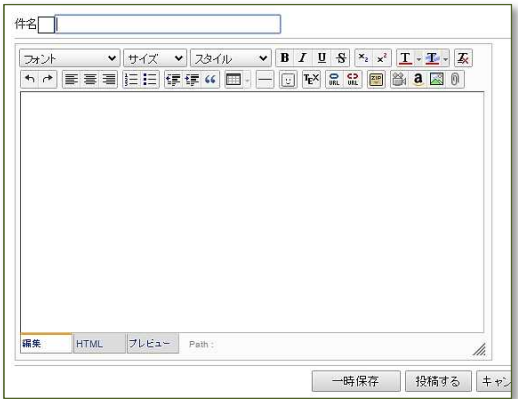

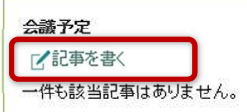

カテゴリ選択 > 10件 >

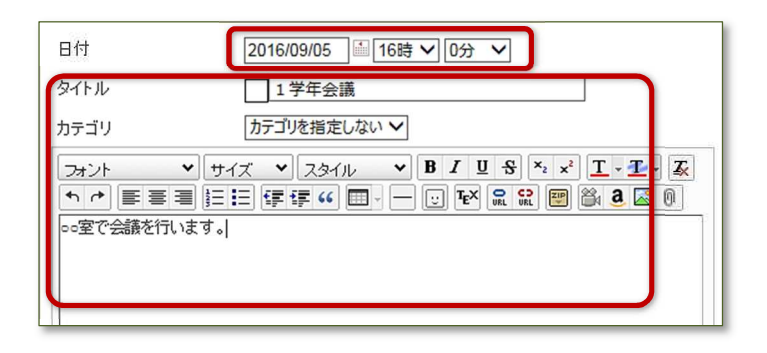

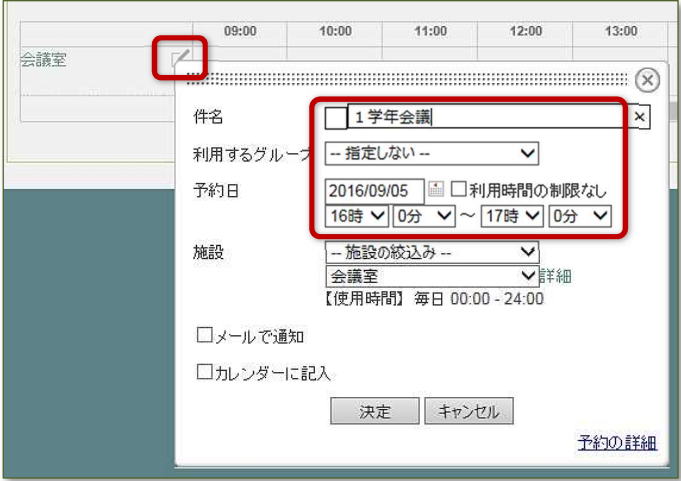

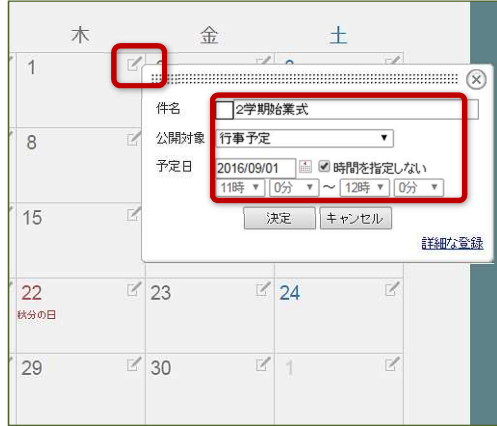